## **Zdalne monitorowanie i sterowanie z wykorzystaniem usługi GPRS**

W dzisiejszych czasach coraz częściej sięgamy po zaawansowane technologie w celu usprawnienia pracy oraz automatyzacji pewnych procesów w różnych dziedzinach. Uzyskujemy przez to dodatkowe wcześniej nieosiągalne w takim stopniu możliwości np. archiwizowania danych procesowych, które możemy później wykorzystać w celach analizy oraz nieograniczony dostęp dla uprawnionego personelu do monitorowania stacji, obiektów w zasadzie z każdego miejsca na ziemi – niejednokrotnie bardzo oddalonego od rzeczywistego obiektu. Jedną z możliwości zdalnego monitorowania i sterowania są aplikacje z wykorzystaniem sterowników PLC firmy Panasonic<sup>®</sup>.

## *Transmisja GPRS*

GPRS (General Packet Radio Service) czyli pakietowa transmisja danych umożliwia nam transmisje informacji (wymianę danych) z i do stacji zdalnych ze sterownikami PLC a systemem wizualizacyjnym (serwerem naszej aplikacji) w trybie on-line z korzyścią ekonomiczną pokrywania kosztów w zależności od ilości przesłanych danych. We wcześniejszych zastosowaniach sieci GSM do zdalnego monitorowania i sterowania abyśmy mogli mieć ciągły kontakt z naszym obiektem zdalnym należało podtrzymywać połączenie i bez względu czy przesyłaliśmy dane czy nie płaciliśmy za połączenie on-line. Korzystając z transmisji GPRS oraz wykorzystując bibliotekę GPRS dla oprogramowania FP Win 5.2 sterowników Panasonic transmisja danych następuje w chwili jej wywołania poprzez specjalny blok tzw. blok zdarzeń, który czuwa nad stanami wejść i wyjść binarnych sterownika oraz jego wejść i wyjść analogowych na podstawie zmian sygnałów wywoływana jest transmisja danych (wartości i rodzaje zmian na

poszczególnych wejściach / wyjściach parametryzowane są przez programistę).

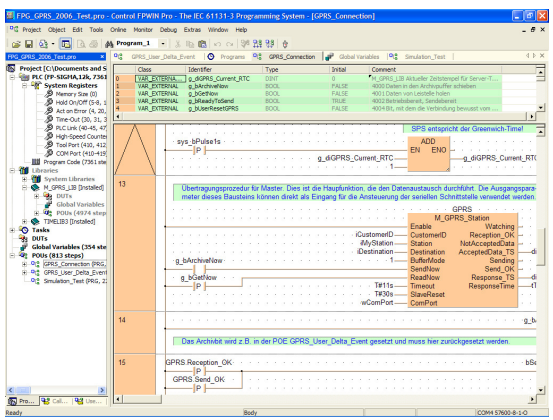

*Rys. 1 Oprogramowanie FPWIN 5.2* 

Wykonanie transmisji danych równoznaczne jest z odświeżeniem informacji na serwerze wizualizacyjnym.

## *Rozwiązania zdalnego nadzorowania oferowane przez Panasonic.*

 Dostępnych jest kilka rozwiązań technicznych zdalnego sterowania monitorowania w zależności od złożoności i wymaganego bezpieczeństwa zmieniają się koszty wykonania aplikacji. Każde z rozwiązań oparte jest o sterownik PLC firmy Panasonic i modem GPRS-owy oraz w niektórych z aplikacji hardware'owy firewall (mGuard) lub WEB Serwer Panasonic'a.

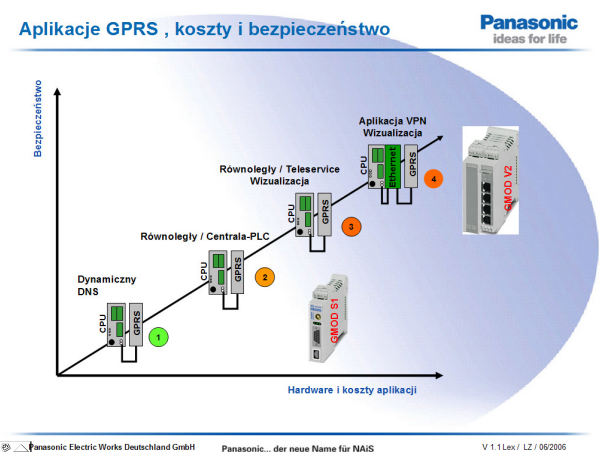

*Rys. 2 Rodzaje aplikacji GPRS w zależności od poziomu bezpieczeństwa i kosztów.* 

W niniejszym artykule chciałbym opisać jedno z rozwiązań technicznych zdalnego monitoringu i sterowania na przykładzie zrealizowanego projektu. Obiektem była oczyszczalnia ścieków mieszcząca się w południowej Polsce. W oczyszczalni należało monitorować 85 sygnałów (stany pomp, wartości ciśnienia, poziomy ścieków i wody itp.) oraz sterować pracą pomp i zaworów. Wszystkie sygnały zostały zebrane do trzech stacji GPRS'owych ,z których następowała transmisja do serwera wizualizacyjnego w którym jest możliwość ich wizualizacji jaki zdalnego sterowania. Serwer wizualizacyjny (oprogramowanie FlowChief<sup>®</sup>) ) udostępnia również nadzorowanie oczyszczalni poprzez Internet (wykorzystanie popularnej przeglądarki Internet Explorer) uprawnionym użytkownikom. Każda z trzech stacji oparta jest o sterownik FP Sigma firmy Panasonic oraz modem GPRS'owy Dr Neuhaus.

Zbieranie sygnałów do głównych stacji z pozostałych obiektów odbywa się poprzez transmisję z wykorzystaniem portów RS 485 sterowników FP Sigma. W każdej ze stacji GPRS'owej zainstalowany jest zaprogramowany sterownik PLC FP Sigma z wykorzystaniem bloków funkcyjnych z biblioteki GPRS, które poprzez swoją odpowiednią parametryzację przesyłają dane do serwera po wystąpieniu odpowiedniego zdarzenia.

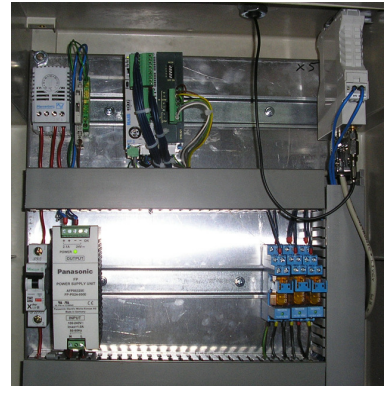

*Rys. 4 Szafa sterownicza z systemem zdalnego monitorowania i sterowania.*

Przykładowo, jeśli ciśnienie wody w obiekcie 3 zmieni swoją wartość o 0,2 bara (≥0,2bar) lub nastąpi zmiana poziomu ścieków z zerowego na minimalny dane ze stacji, w której, nastąpiły te zmiany są przesyłane do serwera. Po przesłaniu danych do serwera w oprogramowaniu wizualizacyjnym następuje zmiana wartości ciśnienia w okienku pokazującym ciśnienie i graficznie obrazowany jest wzrost poziomu ścieków.

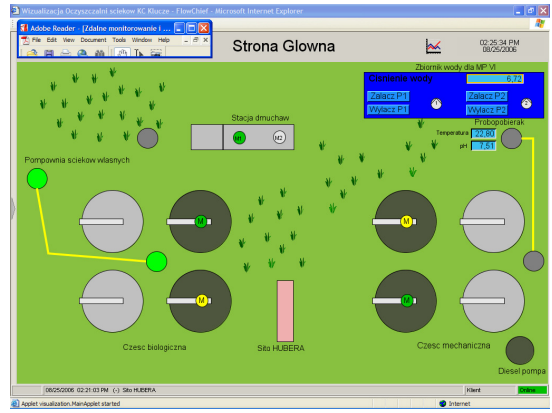

*Rys. 3 Okno główne wizualizacji.* 

W podobny sposób odbywa się wizualizacja innych sygnałów i w zasadzie dowolnie pod względem graficznym możemy konfigurować wizualizację. Wszystkie z 85 monitorowanych sygnałów są archiwizowane w serwerze wizualizacyjnym, co daje nam możliwość sporządzania raportów (tygodniowych, miesięcznych, rocznych) zmian np. ciśnienia, poziomów wody / ścieków, załączeń pomp itp.. Sterownik zastosowany do zbierania sygnałów stacji GPRS'owej może również służyć do sterowania załączaniem wyłączaniem np. pomp / zaworów jak to miało miejsce w jednej z naszych stacji. Mamy również możliwość informowania obsługę oczyszczalni poprzez wiadomości sms lub e-mail o wystąpieniu określonych zdarzeń. Możliwości systemu są bardzo duże, m.in. możemy określać czasowe charakterystyki załączeń / wyłączeń pomp (silników) oraz raportować "kwitowanie" awarii, przez co, wiemy, który z operatorów wiedział o stanie awaryjnym w danym obiekcie. Jak wspomniałem na wstępie artykułu mamy możliwość podglądania zdarzeń w naszej oczyszczalni ścieków z każdego miejsca na ziemi gdzie mamy dostęp do Internetu. Jest to bardzo użyteczne, ponieważ personel nie musi przebywać w miejscu gdzie zainstalowane jest oprogramowanie wizualizacyjne a wystarczy, aby miał dostęp do Internetu i odpowiednie uprawnienia dostępowe.

 Obecne rozwiązania techniczne dają inżynierom niesamowite pole do popisu we wdrażaniu nowych technologii w zakresie zdalnego nadzorowania z wykorzystaniem transmisji pakietowej GPRS. W tej dziedzinie zawód inżyniera automatyka niejednokrotnie "miesza się" z umiejętnościami inżynierów informatyków ze względu na wiedze z dziedziny obsługi baz SQL'owych oraz zarządzania serwerem HTTP i umiejętnością programowania JAVA, skryptów ASP oraz wielu innych spraw bliżej niezwiązanych z zagadnieniami automatyki. Wyrażam nadzieję, iż coraz więcej realizowanych będzie aplikacji zdalnego nadzorowania obiektów z zastosowaniem technik opisanych w tym artykule.

Opracował:

mgr inż. Tomasz Otrębski